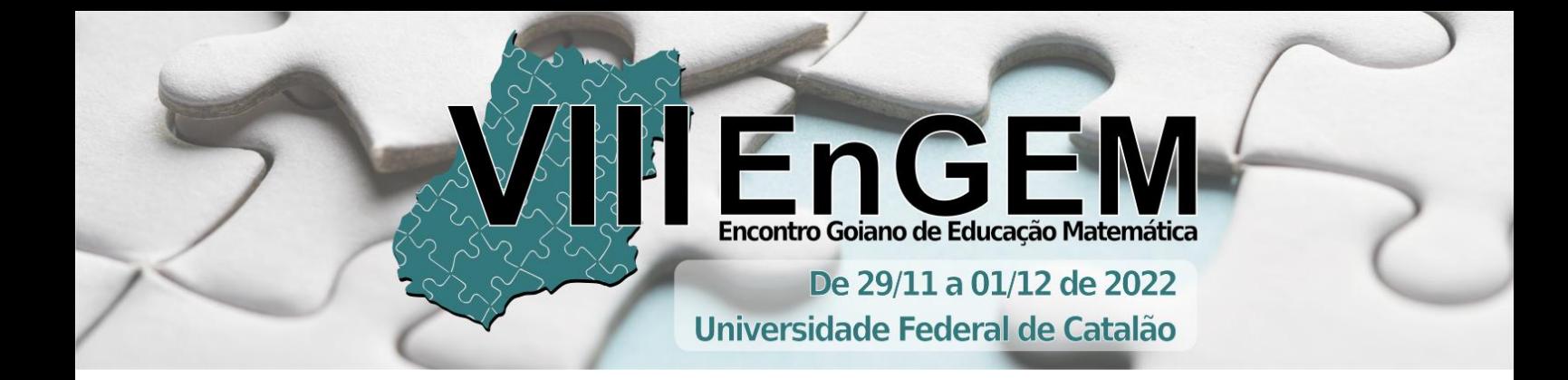

# **UMA PROPOSTA METODOLÓGICA PARA O ENSINO DE ESTATÍSTICA NO ENSINO MÉDIO ATRAVÉS DA PROGRAMAÇÃO EM PYTHON**

Sabrina Rodrigues Vieira<sup>1</sup> Aline Mota de Mesquita  $Assis^2$ Rogério da Silva Cavalcante<sup>3</sup>

### **RESUMO**

Este trabalho descreve a experiência adquirida nas regências da disciplina de Estágio Supervisionado IV no curso de Licenciatura em Matemática do Instituto Federal de Goiás – Campus Goiânia, em uma turma de 4º ano de um curso Técnico Integrado ao Ensino Médio, cuja disciplina é denominada Matemática IV. Os conteúdos trabalhados durante os momentos de regência foram na área de Estatística, seguindo o planejamento do professor regente da turma, sendo eles, representação gráfica, medidas de tendência central e medidas de dispersão. As aulas foram trabalhadas visando a inserção do uso da linguagem de programação python, de forma a proporcionar ao aluno a possibilidade de realizar os cálculos estatísticos através dos programas que eles mesmos construiriam. Para isso, realizou-se a exposição do conteúdo estatístico e o ensino dos códigos necessários para a programação. O estágio proporcionou o aprendizado da construção do plano de aula, plano de ensino e aplicações de metodológicas em sala de aula além daquelas tradicionalmente instituídas. Foi introduzido a construção de códigos de programação na linguagem Python para desenvolver algoritmos para os cálculos da média aritmética, média ponderada, desvio padrão e variância, estimulando os alunos a construir e desenvolver habilidades computacionais e de raciocínio lógico matemático.

**Palavras-chave:** Estágio Supervisionado; Ensino de Estatística; Metodologias de Ensino; Linguagem de Programação Python.

# **1 INTRODUÇÃO**

1

O presente texto tem por finalidade relatar as experiências adquiridas no processo de estágio supervisionado do curso de Licenciatura em Matemática do Instituto Federal de Goiás – Câmpus Goiânia, na disciplina de Estágio Supervisionado

466

<sup>&</sup>lt;sup>1</sup> Instituto Federal de Educação, Ciência e Tecnologia de Goiás. E-mail: sabrina.r@academico.ifg.edu.br

<sup>&</sup>lt;sup>2</sup> Instituto Federal de Educação, Ciência e Tecnologia de Goiás. E-mail: aline.mesquita@ifg.edu.br

<sup>&</sup>lt;sup>3</sup> Instituto Federal de Educação, Ciência e Tecnologia de Goiás. E-mail: rogerio.cavalcante@ifg.edu.br

IV, o qual tem como objetivo proporcionar aos discentes as experiências de regência, envolvendo planejamento e execução de aulas na educação básica com foco no Ensino Médio.

O estágio é uma das experiências em que o graduando da licenciatura consegue entender o verdadeiro objetivo de lecionar, tornando mais significativo o processo de estudo que assimilou ao decorrer do curso, tendo uma visão mais ampla sobre o processo de ensino-aprendizagem, agora como educador. É concebido no estágio, além da preparação do estudante para exercer a profissão de docente, a experiência e o entendimento se é essa mesma a profissão que o graduando quer seguir, conforme aponta Milanesi (2012, p. 213):

> (...) podemos inferir que a principal finalidade do estágio é a de oportunizar ao estagiário a sua colocação como pessoa frente a uma determinada realidade de ensino-aprendizagem, em um contexto real de trabalho docente. É, principalmente, no exercício da profissão, no "chão" da escola que o estagiário se constitui professor, porque ali é um espaço rico de oportunidades de aprendizado e constituído por alunos que vivenciam todos os dias os prazeres ou desprazeres das ações planejadas ou não.

Com isso, o momento de regência tem por finalidade complementar a formação acadêmica, possibilitando a integração entre teoria e prática, através do contato do aluno com a vida profissional em uma escola. Para tanto, foi proposto aos estagiários a execução de 6 aulas, sendo duas por semana e de forma consecutivas, tornando-se 1 aula de 1h30min, em um total de 3 encontros, conforme o horário das turmas do Ensino Técnico Integrado ao Ensino Médio do Instituto Federal de Goiás – Câmpus Goiânia, sendo que, em pelo menos um desses encontros, o estagiário deveria utilizar uma metodologia que não fosse aula expositiva.

A turma por mim escolhida foi uma turma de 4º ano, caracterizando a disciplina de Matemática IV, no segundo semestre letivo de 2022, correspondendo ao 3º Bimestre da turma. Foram realizados dois encontros para observação da turma, além daqueles específicos para regência, com o intuito de compreender os aspectos cognitivos, sociais e culturais que permeiam os alunos, bem como acompanhar o desenvolvimento do conteúdo que estava sendo ministrado, conhecendo a dinâmica da sala de aula, pois o estágio seria uma continuação do conteúdo que o professor regente já estava ministrando. A seguir, caracterizamos melhor o conteúdo trabalhado e a metodologia adotada.

## **2 CARACTERIZAÇÃO DO CONTEÚDO E A METODOLOGIA DE ENSINO**

O conteúdo trabalhado pelo professor regente durante o processo de observação foi análise combinatória e probabilidade. Durante esses momentos, pude perceber que o professor não trabalhava apenas com a exposição do conteúdo e a resolução de exercícios e que, mesmo tendo suas aulas com características tradicionais, ele considerava todas as habilidades do aluno para resolver os exercícios, não se detinha em apenas transmitir o conteúdo, mas conseguia se conectar e falar a mesma linguagem dos estudantes de modo que eles conseguiam entender o conteúdo discutido e resolver problemas da realidade que envolviam a matemática estudada.

Tudo isso me levou, desde a primeira aula, a começar a pensar em possíveis metodologias a serem utilizadas, visto que o professor regente já havia informado que o conteúdo a ser trabalhado seria estatística. De imediato pensei questões contextualizadas, relacionadas diretamente à realidade dos alunos, bem como questões do Enem para serem discutidas em sala, seguindo a solicitação do professor regente. Pensei também em usar tecnologias para auxiliar no aprendizado, pois, como diz Presente (2019, p. 16):

> Para a escola, se torna importante a utilização de tecnologias voltadas para educação, baseando-se nas Competências Gerais da Base Nacional Comum Curricular, encontradas na BNCC (Base Nacional Comum Curricular) do ano de 2017. Desta forma, tecnologias digitais encontradas em aplicativos disponíveis para computadores ou smartphones, podem vir a apresentar impactos positivos no público que o utiliza, como resposta em tempo real, rápido acesso às informações e maior interação com o público que a utiliza.

Iniciando a preparação das aulas pelo estudo do conteúdo a ser ensinado, montei um material envolvendo os conteúdos de medidas de tendência central e medidas de dispersão e decidi incluir questões práticas de lógica de programação e lógica matemática relacionadas com a linguagem de programação Python<sup>4</sup>, sempre fazendo uma relação com o conteúdo discutido em sala e a construção do código de programação, visto que, discussões sobre a inserção de tecnologias na sala de aula tem sido frequentes nos últimos anos, como, por exemplo, os trabalhos de Lessa (2015), Morais (2021) e Presente (2019), ganhando peso as discussões sobre linguagem de programação, conforme relata Lessa (2015, p. 96),

1

<sup>4</sup> De acordo com Manzano (2018), Python é uma linguagem de programação de alto nível, que oferece recurso como orientação à objetos, com sintaxe flexível e simples, tendo uma fácil compreensão, ficando assim mais próxima da linguagem humana.

A programação e a robótica proporcionam ao aprendiz um ambiente desafiador que o estimula a pensar. Isso pressupõe um processo de aprendizagem ativa, onde a construção do conhecimento se dá a partir das ações físicas ou mentais do aluno. Programar envolve uma série de capacidades, das quais destacamos: criatividade, capacidade de resolução de problemas, trabalho em grupo e o raciocínio lógico.

Coadunando com Lessa (2015), Moraes (2021) relata a experiencia do uso da linguagem de programação em Python através da modelagem matemática, trabalhando os conceitos de lógica de programação resolvendo problemas matemáticos na educação básica através da linguagem de programação em Python. Semelhantemente, a proposta da metodologia de ensino aqui relatada é fruto de uma aplicação do trabalho final de curso de uma das autoras, que desenvolve uma pesquisa sobre a aplicabilidade desta linguagem em sala de aula de Matemática, mostrando os benefícios que se obtém no processo de desenvolvimento do raciocínio lógico e matemático, bem como na aprendizagem dos alunos.

Desta forma, o objetivo do uso da programação imersa nas aulas é mostrar para os discentes que a estatística é um conteúdo que pode ser aplicado em diferentes áreas do conhecimento e que, com a programação, podemos obter soluções que integram conceitos e aplicações matemáticas, visto que, ao mesmo tempo, desenvolve-se habilidades, autodesenvolvimento, capacidade de solucionar problemas, raciocínio lógico e lógica matemática.

# **3 DISCUSSÃO E ANÁLISE DO PERCURSO DIDÁTICO-PEDAGÓGICO DA REGÊNCIA**

Para a primeira aula da regência, os conteúdos trabalhados foram representação gráfica (gráficos de colunas simples e agrupadas, gráficos de barras, gráficos de setores e gráficos pictóricos) e cálculo de medidas de tendência central (moda, mediana, média aritmética) em um conjunto de dados. O objetivo da aula era expor o conteúdo elencando com o cotidiano dos alunos, mostrando que eles eram capazes de compreender os conceitos e aplicá-los em questões básicas do dia a dia, além de resolver problemas envolvendo tabelas e gráficos relacionados a questões contemporâneas, inferindo conclusões a partir do cálculo de medidas de tendência. E assim foi feito, sempre, também, inserindo questões do Enem para serem discutidos em sala.

Ao final desta parte da aula, apresentei aos alunos a linguagem Python utilizando a projeção através do datashow, visto que o objetivo deste momento era criar nos alunos uma expectativa e interesse em conhecer e utilizar esta linguagem para resolver questões de estatística envolvendo os conteúdos trabalhados. Apresentei o compilador online Replit, disponível no endereço eletrônico <https://replit.com/languages/python3> onde os códigos poderiam ser desenvolvidos nele através do celular, o qual todos tinham em mãos, e fiz com eles o código (Figura 1) para calcular a média aritmética que havíamos acabado de estudar. À medida que fazia na projeção eles também faziam no celular

**Figura 1** – Código de programação para cálculos de média aritmética

|                                     | main.pv x |                                                                                                    | 戸 | > Console ×                                                                                                    | $\odot$ Shell $\times$ |     |
|-------------------------------------|-----------|----------------------------------------------------------------------------------------------------|---|----------------------------------------------------------------------------------------------------|------------------------|-----|
| I.D.<br>11<br>12<br>13<br>1.4<br>15 |           | "" faça um programa para digitar tre nostas<br>A média e as notas serão valores do tipo float."""<br># digita as notas e os pesos<br>notal = float(input("Nota do Primeiro Bimestre :"))<br>nota2 = float(input("Nota do Segundo Binestre :"))<br>nota3 = float(input("Nota do Terceiro Bimestre :")).<br>nota4 = float(input("Nota do Quarto Bimestre :"))<br># calcula media<br>$meta = (nota1+ nota2 + nota3 + nota4)/4$<br># imprime a módia<br>print("Media: ",media) |   | Nota do Primeiro Bimestre :7<br>Nota do Segundo Binestre :5<br>Nota do Terceiro Bimestre :B<br>Nota do Quarto Bimestre :9<br>Média: 7.25<br>a variancia é 2.1875<br>o desvio padrão é 1.479819945774984 |                        | 요 춤 |
| ALC:                                |           |                                                                                                    |   |                                                                                                    |                        |     |

Fonte: Produzido pela autora no endereço eletrônico<https://replit.com/languages/python3>

Logo no início foi explicado se faz comentários no algoritmo que são trechos de códigos que não são executados, servindo para adicionar textos que explicam a lógica, cabeçalhos ou informações para os desenvolvedores. Eles podem ser feitos com a explicação entre três aspas simples (''') para textos com mais de uma linha ou em hashtag (#) para frases de apenas uma linha.

Com isso vem a explicação dos números na programação que são objetos simples na linguagem de Python, onde existem vários tipos de números e os mais usados são os números inteiros e os números de ponto flutuante. Fiz uma relação com os conjuntos numéricos para explicar esses códigos, nos quais os números de valores inteiros, que correspondem ao código int, fazem parte dos conjuntos dos inteiros, onde temos valores positivos e negativos, e os números de pontos flutuantes, código float, que são os que têm casas decimais.

Usamos também a aritmética básica para programar o cálculo da média aritmética. Expliquei os códigos que usamos para realizar as operações básicas como a adição (+), subtração (-), multiplicação (\*), divisão (/) e potenciação (\*\*). Também falei sobre as variáveis que servem para armazenar dados, que são os espaços na memória do computador que armazenam valores ou expressões e que, para criação de uma variável, usa-se o sinal de igual (=), uma vez estando a variável criada, ela pode ser usada em várias posições em seu programa. Enfatizei as regras que precisam ser seguidas para a criação de uma variável, pois, caso não as obedecer, o programa mostra um erro na execução. Em decorrência disso, existe a variável tipo string que é usada para registrar informações de texto, ou seja, uma sequência de caracteres. Para a definição dessa variável a escrevemos entre aspas duplas ("") ou aspas simples (''). E, para finalizar, foi falado das funções print() e input(), onde, respectivamente, um é para exibição de um código de programação e o outro é para uma entrada de dados, como uma senha ou nome, e a utilização da vírgula na programação seria para concatenar uma variável na outra quando elas são dos tipos diferentes, pois não se pode utilizar variáveis numéricas e string no mesmo print sem junta-las.

Finalizadas as explicações sobre a linguagem Python, os alunos iniciaram o processo de programação no celular. Enquanto eu os auxiliava em suas dúvidas e dificuldades, fui informada que eles já tinham estudado programação na linguagem C++, então a lógica de programação já tinha sido trabalhada com eles, fato que facilitou a execução da atividade proposta. Na Figura 2 pode-se ver algumas capturas de telas dos códigos programados pelos alunos.

| <b>R</b> -Share<br><b>Putton</b>                                                                                               | ni=float(input('Digite a nota<br>do Primeiro Bimestre: "11<br>n2=float(input("Digite a nota<br>do Sequndo Bimestre: "))                                                                                                    | <b>Exhibition</b><br>3> Share<br>۰<br>TRAIL@9.27%<br>printi Nota do 1" Bimestre<br>é: ",motal)<br>Il printificta do 2° Bimestre<br>$d$ : . mota $21$<br>9 printf Nota do 3" Binestre<br>é: ",nota3)<br>print('Nota do 4" blaestre<br>38<br>$e$ :", nota4)<br>printi Média final: .media)<br>11.<br>$12 + 11$ media $> 7 +$<br>13<br>printi Aprovado 1<br>14<br>15 elser print("Não Aprovado")<br>Escritto + exception 44. Administrative<br>Nost., Previous., Ent., E.<br>Esci Find<br>Escreva a nota do 3" bimestre: 9<br>Escreva a nota do 4° binestre: 3<br>Nota do 1" Rimestre é: 5.8<br>Nota do 2" Bimestre é:<br>38.8<br>Nota do 3" Blaestre é: 9.0<br>Nota do 4° bimestre é: 3.8<br>Média final: 6.75<br>Não Aprovado |  |  |  |
|----------------------------------------------------------------------------------------------------|----------------------------------------------------------------------------------------------------|----------------------------------------------------------------------------------------------------|--|--|--|
| Henda - rivets traves, most a stor-<br>533<br>nota2 = float(input('Nota 2 Bim)<br>$-11$<br>nota3 = float(input?'Nata 3 Bim:    | n3=float(input("Digite a nota<br>do Teirceiro Bimestro: "i)<br>n4-float(input("Digite a nota<br>do Quarto Bimestre: "))<br>s                                                                                                    |                                                                                                    |  |  |  |
| 31<br>nota4 = float(input('Nota 4 Bim:<br>133<br>$med1a = (nota1 + nota2 + nota3 +$<br>notal) / 4<br>print('Media: ',media)    | media=[n1 +n2 +n3 +n4) /4<br>6<br>printi A nota do Primeiro<br>Bimetre: ".n11<br>Digite a nota do Teirceiro Binest<br>Digite a nota do Primeiro Bimestr<br>e: B<br>Digite a nota do Segundo Bimestre                                                                                                    |                                                                                                    |  |  |  |
| 10 W (f mediam=7.0;<br>Nota 1 Bim: 6<br>Nota 2 Bim: 10<br>Nota 3 Bim: 8<br>Nota 4 Bim: 9<br>Media: 8.25<br>Aprovado<br>分目<br>٠ | $1 - 2.9$<br>Digite a nota do Teirceiro Bimest<br>ren:3<br>Digite a nota do Quarto Binestre:<br>18<br>A nota do Primeiro Bimestre: 8.0<br>A nota do Segundo Bimestre: 2.9<br>A nota do Terceiro Bimestro: 3.0<br>A nota do Quarto Bimestre: 10.0<br>A média do Aluno é: 5.975<br>Estudar mais, aluno reprovado |                                                                                                    |  |  |  |
| о<br>AA.<br>a replit.com                                                                                                    | ×П                                                                                                    | и.                                                                                                    |  |  |  |

**Figura 2** – Códigos de programação para cálculos de médias aritméticas feitos pelos alunos

Fonte: Produzido pelos alunos no endereço eletrônico<https://replit.com/languages/python3>

471 **Anais do 8<sup>o</sup> Encontro Goiano de Educação Matemática – VIII EnGEM –** 29 de novembro a 01 de dezembro de 2022, Catalão, GO. ISSN 2176-3305

Na segunda aula foi introduzido as definições de média aritmética ponderada e medidas de dispersão (variância e desvio padrão), seguidas de alguns exemplos cujo objetivo era que eles interpretassem as definições dentro dos exemplos. Após, houve a discussão e resolução de três exercícios do Enem, seguidos de um debate sobre o cálculo da média do Enem com o intuito de pensarem qual modelo seria o melhor para o candidato, se com o cálculo usando a média aritmética ou a média ponderada.

Demonstrei no quadro os dois modelos, pesquisamos, com o auxílio dos celulares com internet, a nota de corte para cursos nas áreas das exatas, pegamos os pesos referente a cada área do conhecimento e notas hipotéticas. Com isso, calculamos a média ponderada. Em seguida pegamos essas mesmas notas sem os pesos e aplicamos na média aritmética e analisamos. A nota da média ponderada foi mais alta que a média aritmética e, com isso, entendemos a utilização dos pesos nas notas e qual é seu objetivo no processo do cálculo. No final, entreguei uma lista de exercícios para os alunos resolverem em casa. Nessa aula não utilizei a programação, pois não deu tempo.

Na terceira e última aula de regência, o objetivo era que os alunos programassem em Python, então iniciei a aula discutindo as dúvidas dos alunos quanto da resolução da lista entregue na aula anterior e depois fiz uma revisão sobre os conteúdos estudados nas duas últimas aulas e partimos para a programação.

No decorrer da aula, foi possível identificar, através da lista de exercícios com questões do Enem, que a turma apresentou um pouco de dificuldade em matemática básica, porém, como a turma é bastante dedicada, bastava apenas uma explicação e já começavam a entender o problema apresentado. Na questão da interpretação dos exercícios das listas, através da leitura, fui pontuando algumas dicas que facilitavam a interpretação do texto da questão proposta e estratégias para diminuir o tempo na realização de cada questão, isso aumentou a participação da turma e o entusiasmo deles, além de que os alunos realizaram todas as atividades propostas e tiveram uma ótima participação em todas as aulas.

Após os exercícios fiz uma explicação sobre todos os conceitos de códigos da linguagem de programação Python que aplicamos durante a aula. Com isso resolvemos dois exercícios no compilador Replit envolvendo os conteúdos, primeiro mostrei dois algoritmos montados (Figuras 3 e 4) e depois os discentes realizaram os próprios algoritmos seguindo o exemplo. Nas Figuras 5 e 6 podemos ver as capturas de tela de exemplos do código produzido em aula pelos alunos.

**Figura 3** – Códigos de programação para cálculos de média ponderada

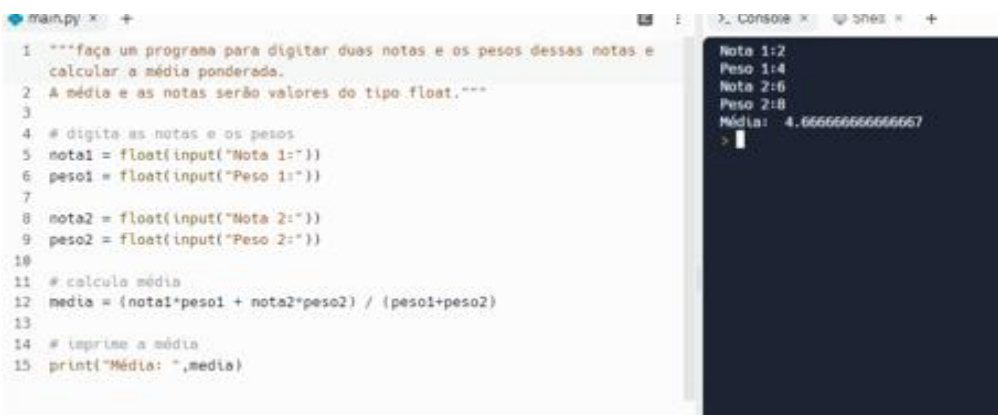

Fonte: Produzido pela autora no endereço eletrônico<https://replit.com/languages/python3>

**Figura 4** – Códigos de programação para cálculos de variância e desvio padrão

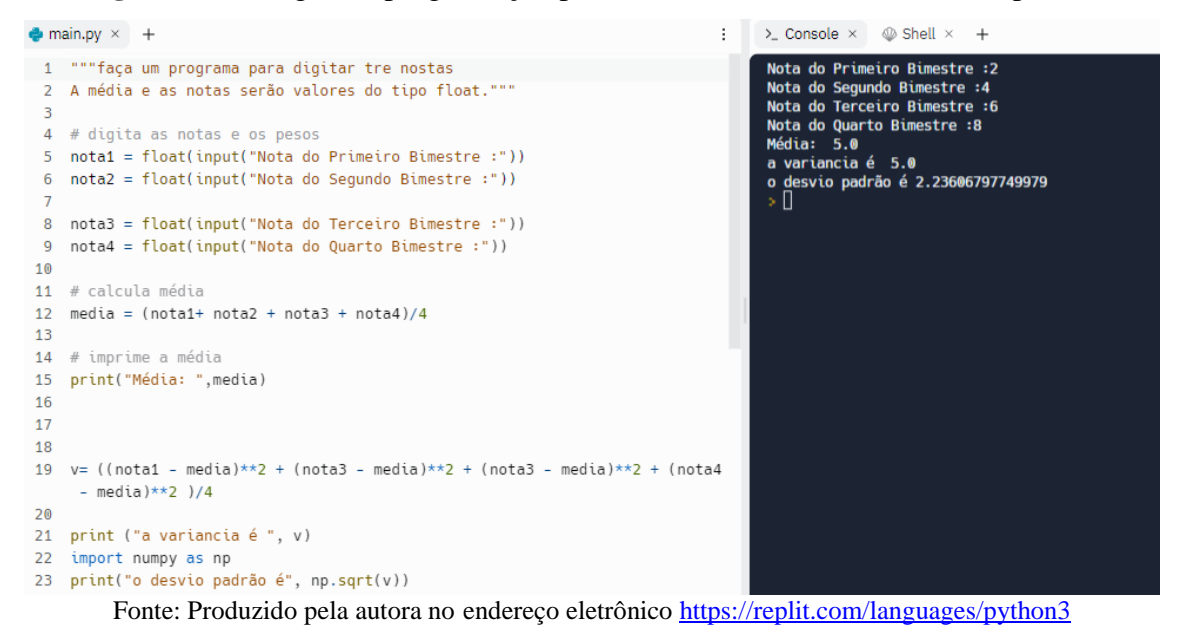

### **Figura 5** – Códigos de programação dos alunos para cálculo da média ponderada

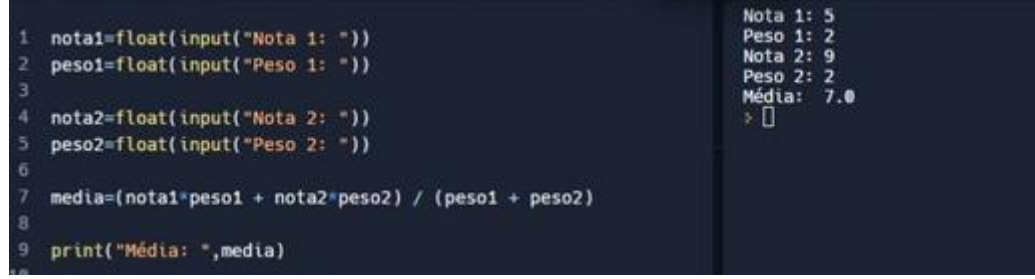

Fonte: Produzido pelo aluno no endereço eletrônico<https://replit.com/languages/python3>

**Figura 6** – Códigos de programação dos alunos para cálculos das medidas de dispersão: variância e desvio padrão

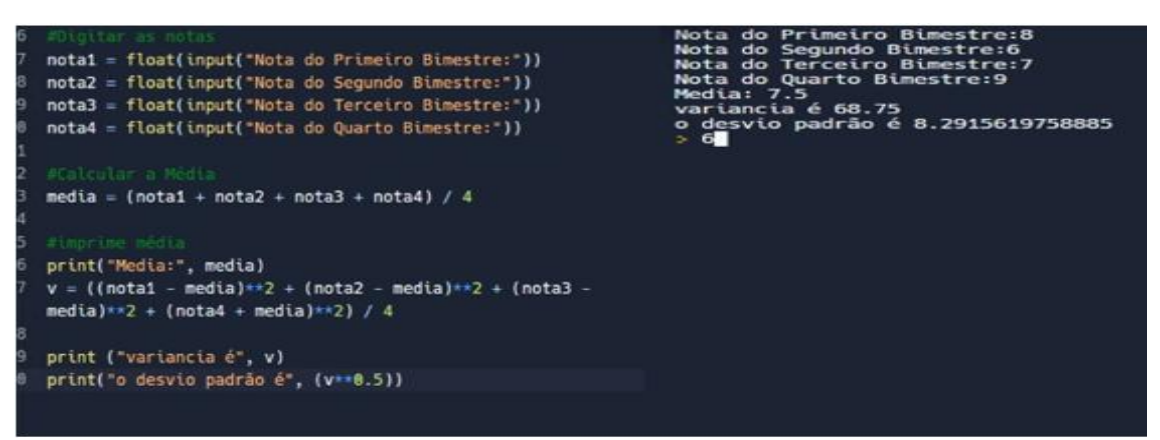

Fonte: Produzido pelo aluno no endereço eletrônico<https://replit.com/languages/python3>

A construção dos programas na linguagem de Python foi inserida nas aulas com o intuito de sistematizar a articulação de alguns conceitos matemáticas através da construção de códigos, para calcular medidas de tendência central e medidas de dispersão. Com essa metodologia foi possível perceber que mesmo naqueles que não tinham habilidades em computação, foi trabalhado o raciocínio lógico e a lógica matemática com o uso de símbolos para calcular operações básicas e montar as fórmulas da média aritmética, média ponderada, variância e desvio padrão.

Os discentes puderam perceber que é possível aprender matemática através do desenvolvimento de um programa computacional, o que a tornou mais atrativa à medida que eles estavam criando sequências e comandos para um conteúdo que aprenderam nas aulas, com isso aumentou o rendimento e participação dos discentes em sala de aula.

### **4 CONSIDERAÇÕES FINAIS**

O sentido das regências da disciplina de estágio supervisionado IV não se limita em apenas aprender a preparar uma aula, mas também no preparo psicológico do futuro professor, como aprender a trabalhar o nervosismo frente a turma, procurar e aplicar novas metodologia de ensino e aprender a entender as particularidades do processo de aprendizagem. Com isso é importante que o estagiário aplique metodologias de ensino que tenham relações com a realidade do aluno.

O uso das linguagens de programação como metodologias de ensino é, de fato, um tema importante e necessário para o ensino e que deve ser cada vez mais discutido e

474

aplicado. A disciplina de matemática pode ser adaptada dinamicamente para que o docente inclua a parte de pensamento computacional para desenvolver a capacidade do discente de trabalhar a lógica matemática, o raciocínio lógico, a capacidade de abstrair problemas e como criar, corrigir e executar um algoritmo de programação. Dessa maneira, podemos usar a programação na linguagem Python como um auxílio para as explicações nas aulas matemáticas, conforme foi mostrado nesse trabalho.

Em suma, é possível construir uma aula envolvendo as tecnologias digitais no ensino básico, observando que a sua inclusão possibilita a exposição de novas habilidades dos alunos em sala de aula, abrangendo seu potencial cognitivo e mostrando diferentes formas de estudar matemática.

# **REFERÊNCIAS**

LESSA, Valéria et al. **Programação de Computadores e Robótica Educativa na Escola:**  tendências evidenciadas nas produções do Workshop de Informática na Escola. In: Anais do Workshop de Informática na Escola. 2015. p. 92-101.

MANZANO, José Augusto NG. **Introdução à linguagem Python**. Novatec Editora, 2018.

MILANESI, Airton. **Estágio supervisionado:** concepções e práticas em ambientes **escolares**. Educar em revista, p. 209-227, 2012.

MORAIS, Diego Canquerini de. **A linguagem de programação python para o ensino da matemática**. 2021. 48 p. Universidade do sul de Santa Catarina, Florianópolis, 2021

PRESENTE, Guilherme Moraes. **O ensino de matemática por meio da linguagem de programação Python**. MS thesis. Universidade Tecnológica Federal do Paraná, 2019.